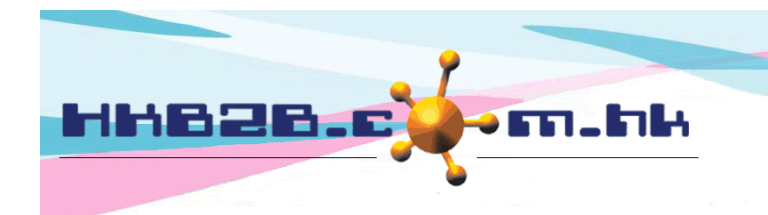

## HKB2B Limited

香港灣仔軒尼斯道 48-62 號上海實業大廈 11 樓 1102 室

Room 1102, Shanghai Industrial Investment Building, 48-62 Hennessy Road, Wan Chai, Hong Kong

Tel: (852) 2520 5128 Fax: (852) 2520 6636

## 轉貨許可

當分店申請得到批准後,系統會新增轉貨許可。 同事根據轉貨許可內的產品及數量,出貨到分店。 出貨後,產品會被視為'運送中'。 當分店收到產品後,需要入貨來完成轉貨程序。

查看轉貨許可記錄在:庫存> 轉貨許可> 搜尋

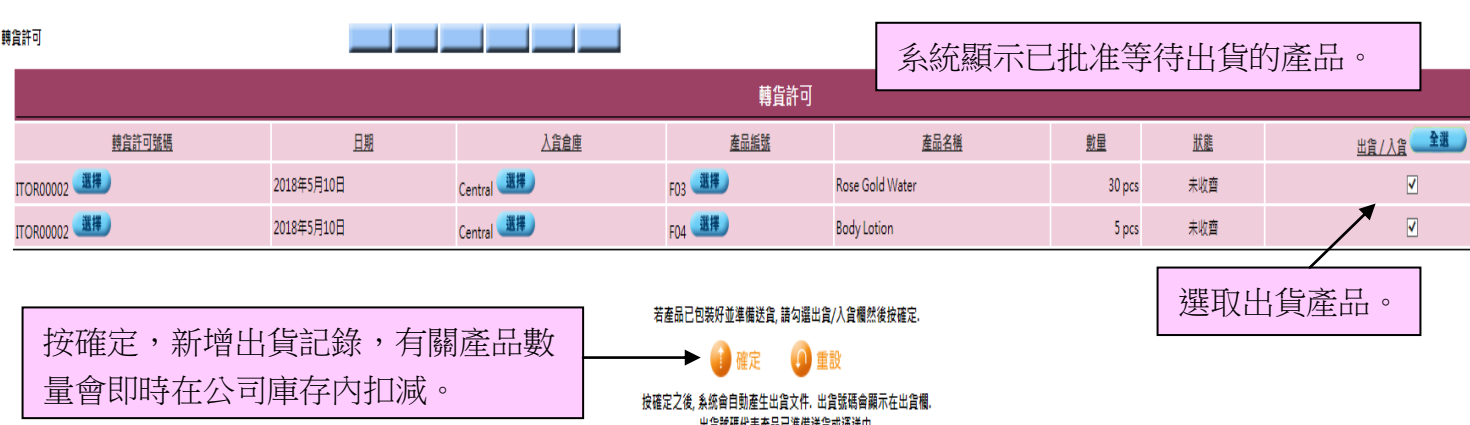

入貨號碼代表產品已到達入貨倉庫。

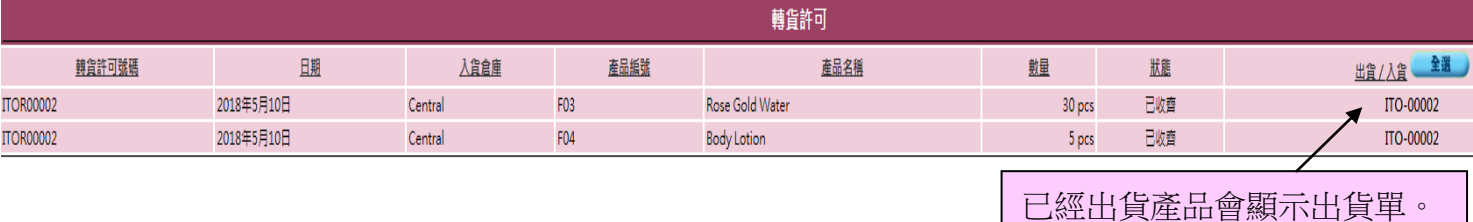

## 查看產品庫存狀態在:庫存> 查詢> 庫存狀態查詢

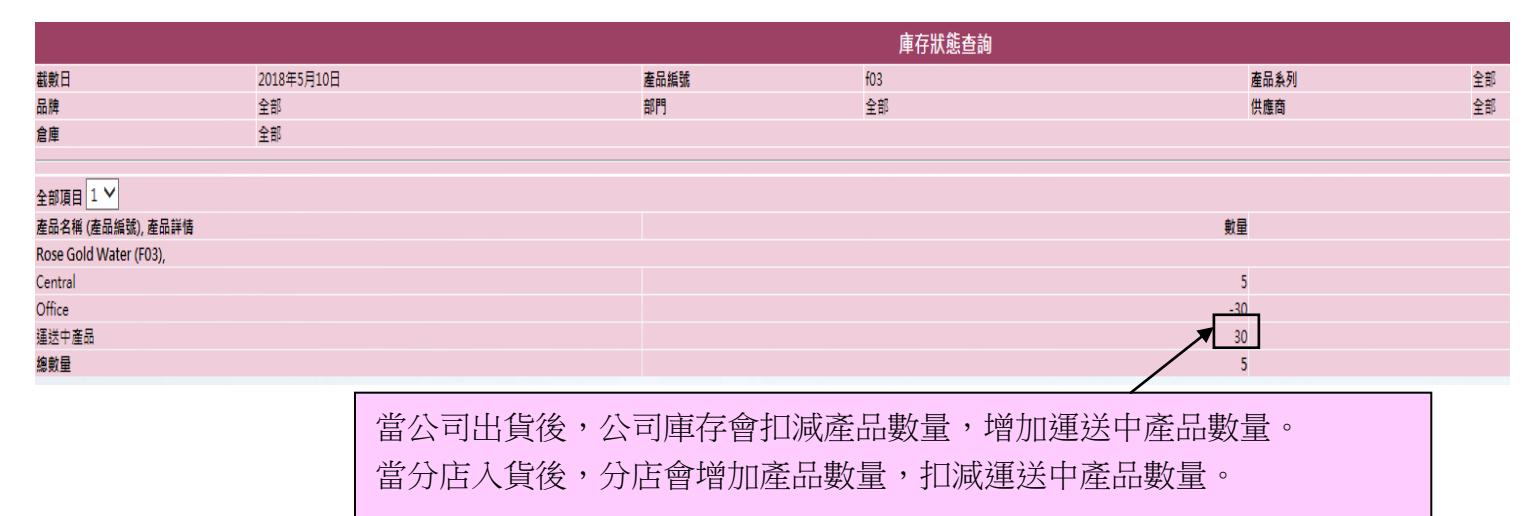